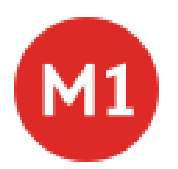

# Академмістечко

М1 метро лінія (Академмістечко) має 4 маршрутів. В звичайні робочі дні рух здійснюється протягом:

(1) Академмістечко: 05:34 - 21:30(2) Лісова: 05:51 - 21:30(3) Лісова (Від Ст. М. Дарниця): 05:51 - 05:59(4) Лісова (Від Ст. М. Святошин): 05:40

Використовуйте додаток Moovit для пошуку найближчої до вас М1 метро станції і дізнавайтесь час прибуття наступного М1 метро.

# **Напрямок: Академмістечко**

18 зупинок ПЕРЕГЛЯД [РОЗКЛАДУ](https://moovitapp.com/%D0%BA%D0%B8%D1%97%D0%B2__kyiv-3468/lines/%D0%9C1/81799056/6249580/uk?ref=2&poiType=line&customerId=4908&af_sub8=%2Findex%2Fuk%2Fline-pdf-%25D0%259A%25D0%25B8%25D1%2597%25D0%25B2__Kyiv-3468-857773-81799056&utm_source=line_pdf&utm_medium=organic&utm_term=%D0%90%D0%BA%D0%B0%D0%B4%D0%B5%D0%BC%D0%BC%D1%96%D1%81%D1%82%D0%B5%D1%87%D0%BA%D0%BE) РУХУ НА ЛІНІЇ

#### Лісова

Чернігівська

Дарниця

Лівобережна

Гідропарк

Дніпро

Арсенальна

Хрещатик

Театральна

Університет

Вокзальна

Політехнічний Інститут

Шулявська

Берестейська

Нивки

Святошин

Житомирська

Академмістечко

#### **М1 метро розклад руху**

Академмістечко розклад руху на маршруті:

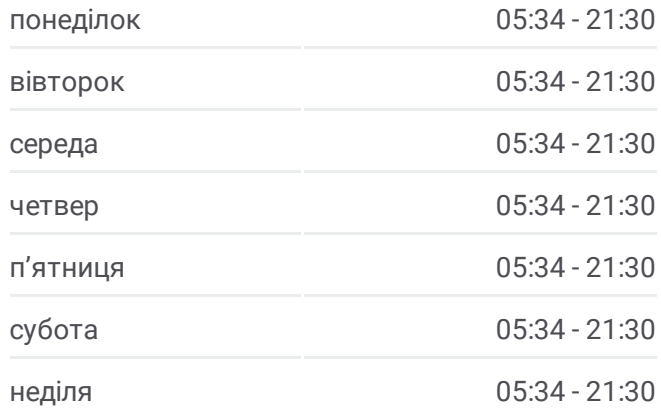

**М1 метро інформація Напрямок руху:** Академмістечко **Зупинки:** 18 **Тривалість подорожі:** 39 хв **Стислий звіт по лінії:**

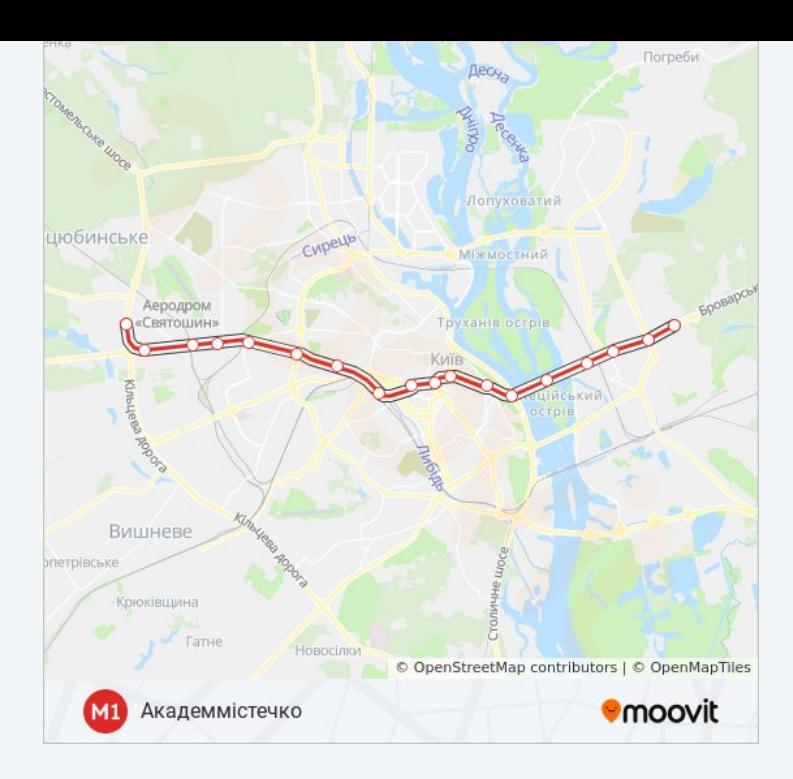

### **Напрямок: Лісова**

18 зупинок ПЕРЕГЛЯД [РОЗКЛАДУ](https://moovitapp.com/%D0%BA%D0%B8%D1%97%D0%B2__kyiv-3468/lines/%D0%9C1/81799056/6249742/uk?ref=2&poiType=line&customerId=4908&af_sub8=%2Findex%2Fuk%2Fline-pdf-%25D0%259A%25D0%25B8%25D1%2597%25D0%25B2__Kyiv-3468-857773-81799056&utm_source=line_pdf&utm_medium=organic&utm_term=%D0%90%D0%BA%D0%B0%D0%B4%D0%B5%D0%BC%D0%BC%D1%96%D1%81%D1%82%D0%B5%D1%87%D0%BA%D0%BE) РУХУ НА ЛІНІЇ

Академмістечко

Житомирська

Святошин

Нивки

Берестейська

Шулявська

Політехнічний Інститут

Вокзальна

Університет

Театральна

Хрещатик

Арсенальна

Дніпро

Гідропарк

Лівобережна

Дарниця

Чернігівська

Лісова

# **М1 метро розклад руху**

Лісова розклад руху на маршруті:

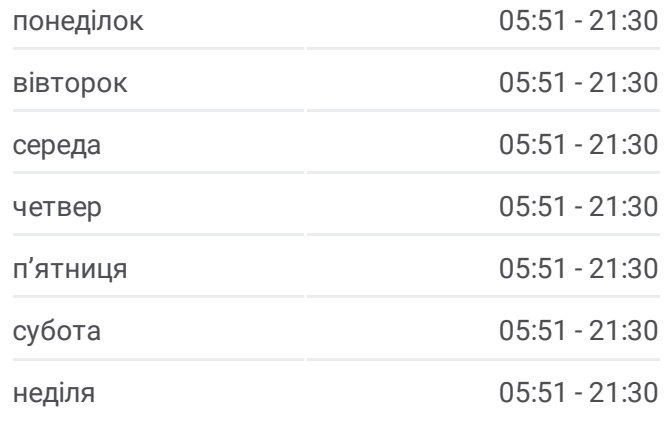

**М1 метро інформація Напрямок руху:** Лісова **Зупинки:** 18 **Тривалість подорожі:** 39 хв **Стислий звіт по лінії:**

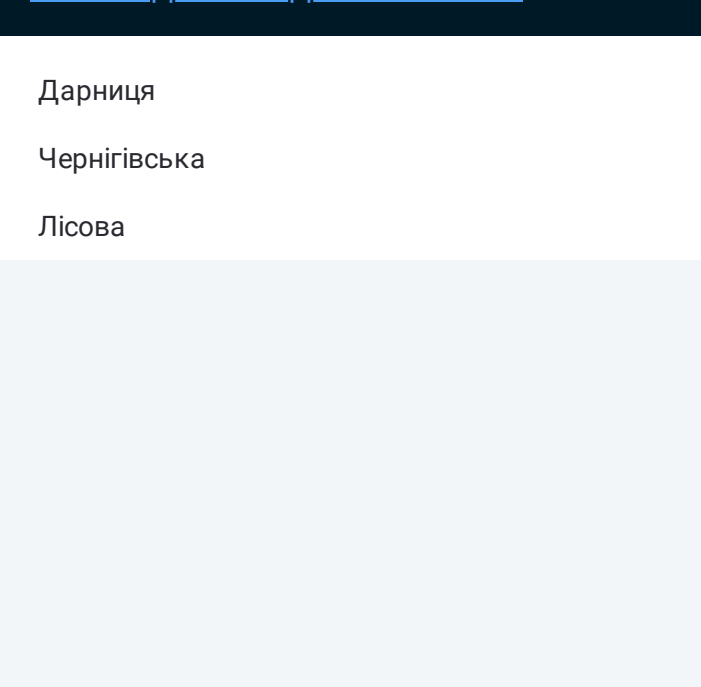

# **Напрямок: Лісова (Від Ст. М. Дарниця)**

3 зупинок ПЕРЕГЛЯД [РОЗКЛАДУ](https://moovitapp.com/%D0%BA%D0%B8%D1%97%D0%B2__kyiv-3468/lines/%D0%9C1/81799056/6361777/uk?ref=2&poiType=line&customerId=4908&af_sub8=%2Findex%2Fuk%2Fline-pdf-%25D0%259A%25D0%25B8%25D1%2597%25D0%25B2__Kyiv-3468-857773-81799056&utm_source=line_pdf&utm_medium=organic&utm_term=%D0%90%D0%BA%D0%B0%D0%B4%D0%B5%D0%BC%D0%BC%D1%96%D1%81%D1%82%D0%B5%D1%87%D0%BA%D0%BE) РУХУ НА ЛІНІЇ

Дарниця

Чернігівська

Лісова

### **М1 метро розклад руху**

Лісова (Від Ст. М. Дарниця) розклад руху на маршруті:

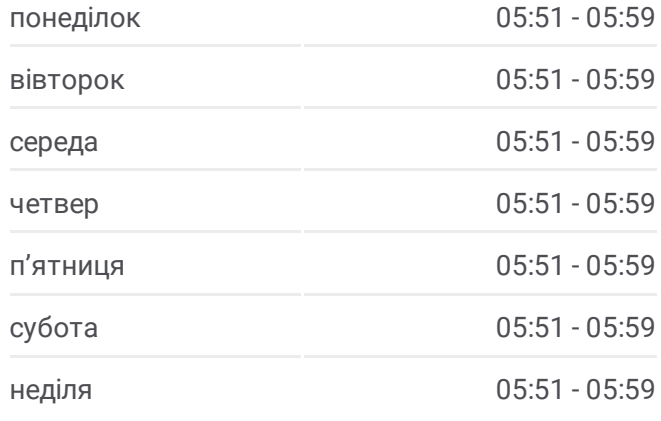

### **М1 метро інформація**

**Напрямок руху:** Лісова (Від Ст. М. Дарниця) **Зупинки:** 3 **Тривалість подорожі:** 5 хв **Стислий звіт по лінії:**

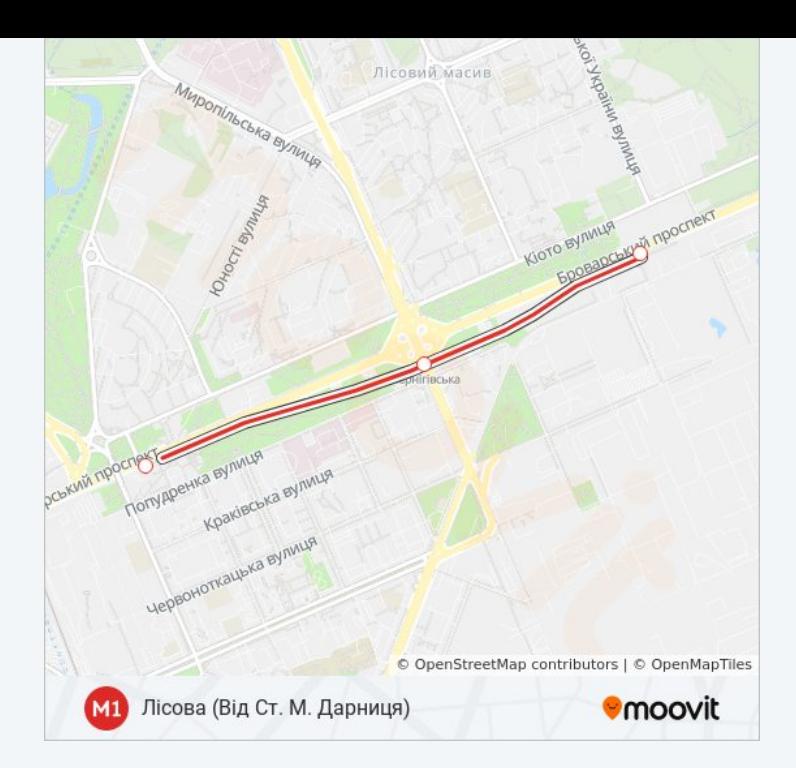

### **Напрямок: Лісова (Від Ст. М. Святошин)**

16 зупинок ПЕРЕГЛЯД [РОЗКЛАДУ](https://moovitapp.com/%D0%BA%D0%B8%D1%97%D0%B2__kyiv-3468/lines/%D0%9C1/81799056/6361779/uk?ref=2&poiType=line&customerId=4908&af_sub8=%2Findex%2Fuk%2Fline-pdf-%25D0%259A%25D0%25B8%25D1%2597%25D0%25B2__Kyiv-3468-857773-81799056&utm_source=line_pdf&utm_medium=organic&utm_term=%D0%90%D0%BA%D0%B0%D0%B4%D0%B5%D0%BC%D0%BC%D1%96%D1%81%D1%82%D0%B5%D1%87%D0%BA%D0%BE) РУХУ НА ЛІНІЇ

Святошин

Нивки

Берестейська

Шулявська

Політехнічний Інститут

Вокзальна

Університет

Театральна

Хрещатик

Арсенальна

Дніпро

Гідропарк

Лівобережна

Дарниця

Чернігівська

Лісова

### **М1 метро розклад руху**

Лісова (Від Ст. М. Святошин) розклад руху на маршруті:

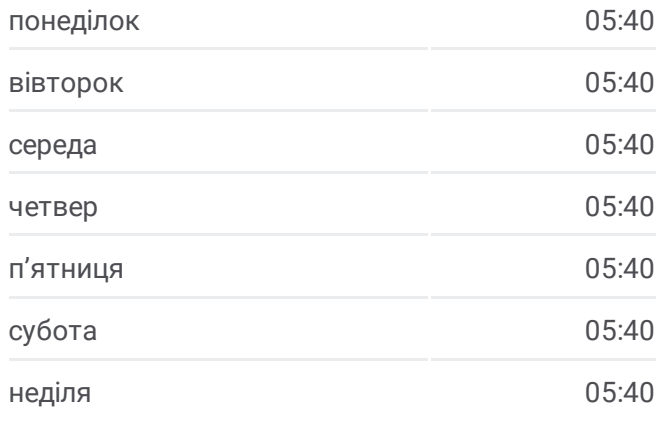

### **М1 метро інформація**

**Напрямок руху:** Лісова (Від Ст. М. Святошин) **Зупинки:** 16 **Тривалість подорожі:** 34 хв **Стислий звіт по лінії:**

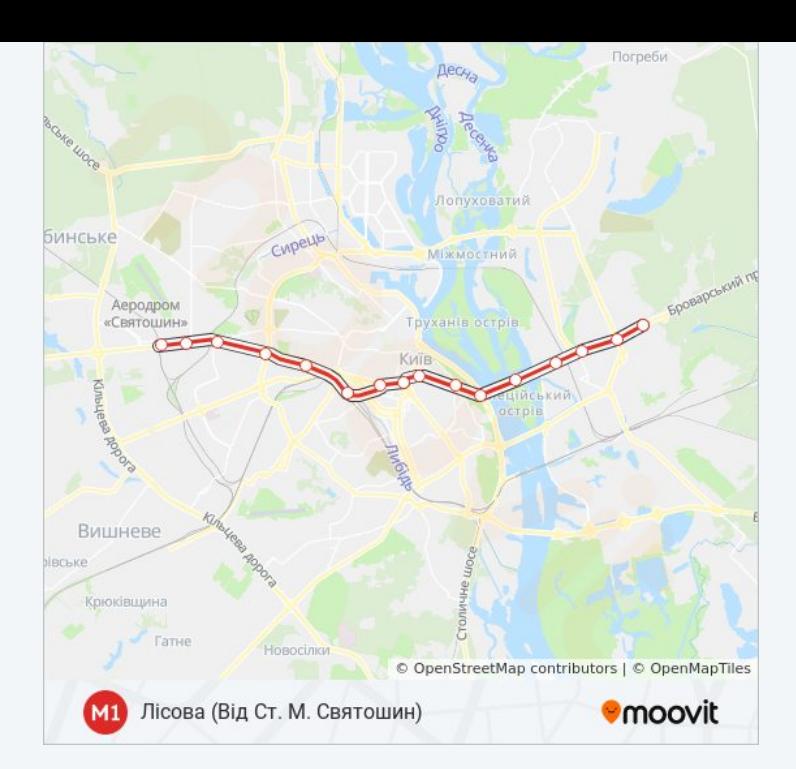

М1 метро розклади і карти маршрутів можна завантажити в форматі PDF з сайту moovitapp.com. Використовуйте [Додаток](https://moovitapp.com/%D0%BA%D0%B8%D1%97%D0%B2__kyiv-3468/lines/%D0%9C1/81799056/6249580/uk?ref=2&poiType=line&customerId=4908&af_sub8=%2Findex%2Fuk%2Fline-pdf-%25D0%259A%25D0%25B8%25D1%2597%25D0%25B2__Kyiv-3468-857773-81799056&utm_source=line_pdf&utm_medium=organic&utm_term=%D0%90%D0%BA%D0%B0%D0%B4%D0%B5%D0%BC%D0%BC%D1%96%D1%81%D1%82%D0%B5%D1%87%D0%BA%D0%BE) Moovit для перегляду розкладу руху автобусів, потягів або метро і отримання покрокових вказівок щодо всього громадського транспорту в Київ.

Про [Moovit](https://moovit.com/about-us/?utm_source=line_pdf&utm_medium=organic&utm_term=%D0%90%D0%BA%D0%B0%D0%B4%D0%B5%D0%BC%D0%BC%D1%96%D1%81%D1%82%D0%B5%D1%87%D0%BA%D0%BE) • [Рішення](https://moovit.com/maas-solutions/?utm_source=line_pdf&utm_medium=organic&utm_term=%D0%90%D0%BA%D0%B0%D0%B4%D0%B5%D0%BC%D0%BC%D1%96%D1%81%D1%82%D0%B5%D1%87%D0%BA%D0%BE) MaaS • [Підтримувані](https://moovitapp.com/index/uk/%D0%93%D1%80%D0%BE%D0%BC%D0%B0%D0%B4%D1%81%D1%8C%D0%BA%D0%B8%D0%B9_%D1%82%D1%80%D0%B0%D0%BD%D1%81%D0%BF%D0%BE%D1%80%D1%82-countries?utm_source=line_pdf&utm_medium=organic&utm_term=%D0%90%D0%BA%D0%B0%D0%B4%D0%B5%D0%BC%D0%BC%D1%96%D1%81%D1%82%D0%B5%D1%87%D0%BA%D0%BE) країни • Moovit [співтовариство](https://editor.moovitapp.com/web/community?campaign=line_pdf&utm_source=line_pdf&utm_medium=organic&utm_term=%D0%90%D0%BA%D0%B0%D0%B4%D0%B5%D0%BC%D0%BC%D1%96%D1%81%D1%82%D0%B5%D1%87%D0%BA%D0%BE&lang=en)

© 2023 Moovit - Усі Права Захищені

**Дізнавайтесь час прибуття в режимі реального часу**

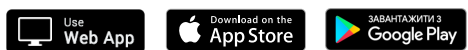